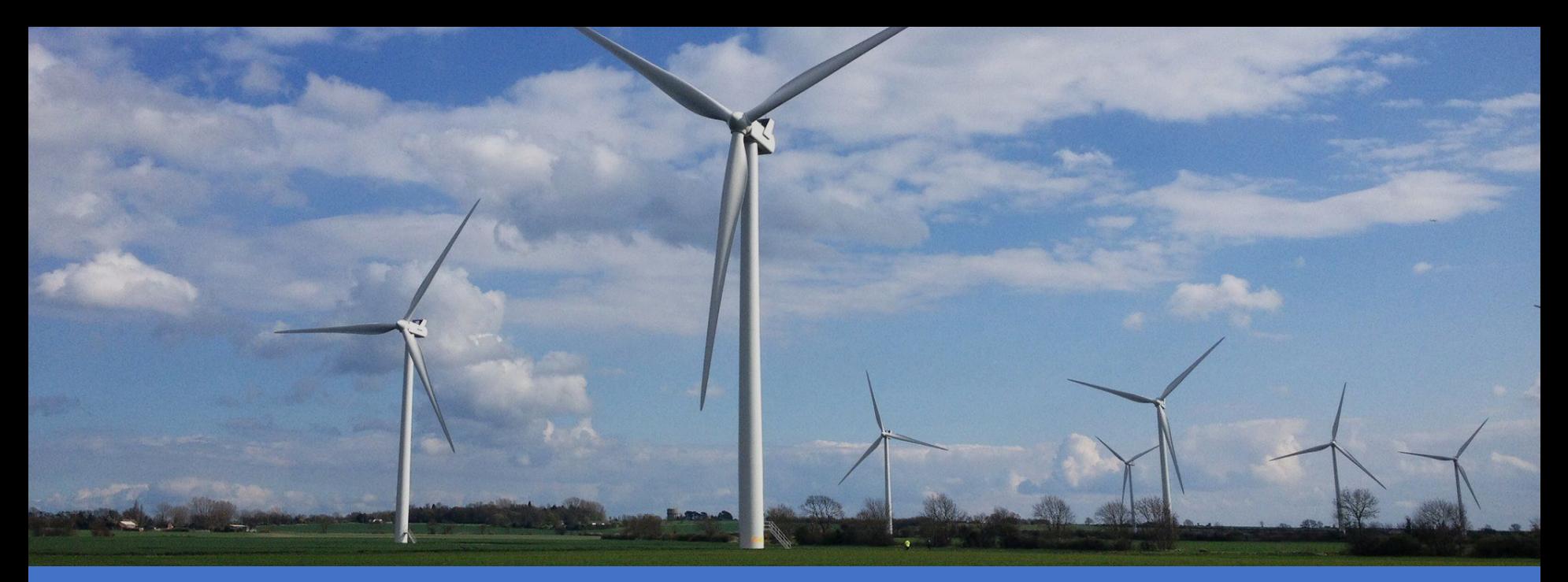

# **Low Carbon Regional Energy Planning a system to release the value of big data in energy**

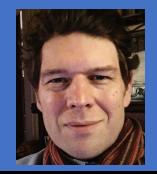

Dan Leighton, CEO dan@agilis.ai

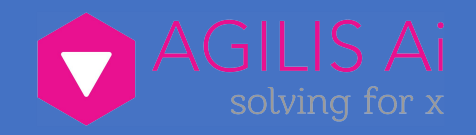

Low resolution data leads to ineffective action and missdirected investment Current carbon accounting **miscalculates emissions by up to 30%**

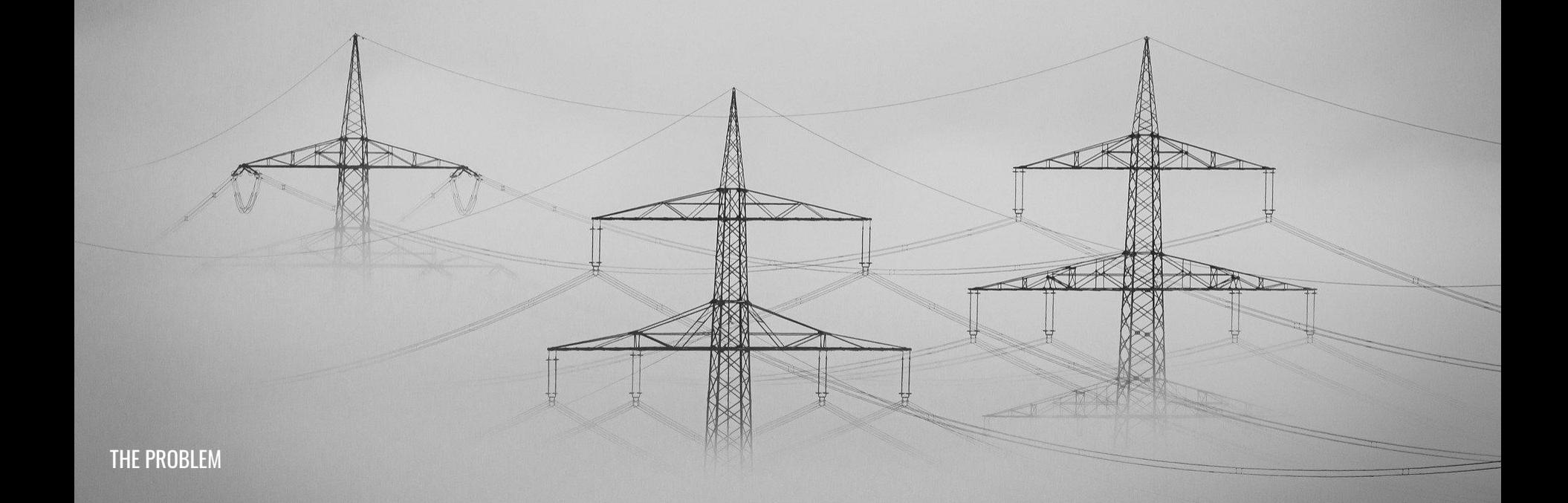

# **Technical Scope & Challenge**

**Regional energy systems need to integrate and analyse many** *very* **large data sources to support the zero carbon energy transition by regional grids**

*Electric, hydrogen based transport, heating renewable generation, storage and many more*

**This is key to meeting climate and Green Deal goals by 2050**

Investment is being deployed is too slowly at only €200B of required €400B each year

**The problem is not the availability of capital but the excessively long time it takes to plan Regional Energy Systems**

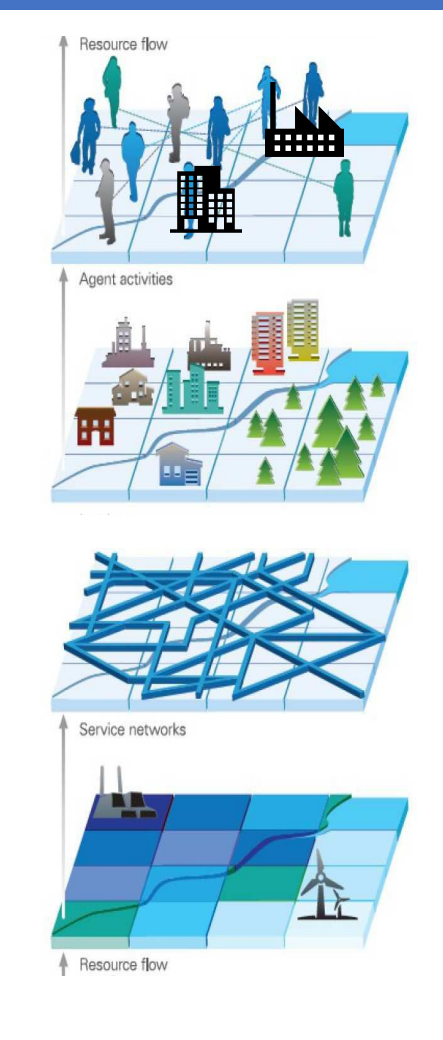

# **Technical Scope & Challenge**

### **We need to de-silo the energy Data Value Chain**

*Only then can Regional Low Carbon Energy Systems be built and deployed fast enough to achieve net zero targets*

### **This means we need:**

- Cleaning and ingesting a very large amount of data both energy (network, demand, generation) and non-energy (socio-demographic, transport, future trends)
- A common analysis framework to access and analyze data promote best practice in modelling energy transitions
- Visualization interface for stakeholders to collaborate securely and share common data models

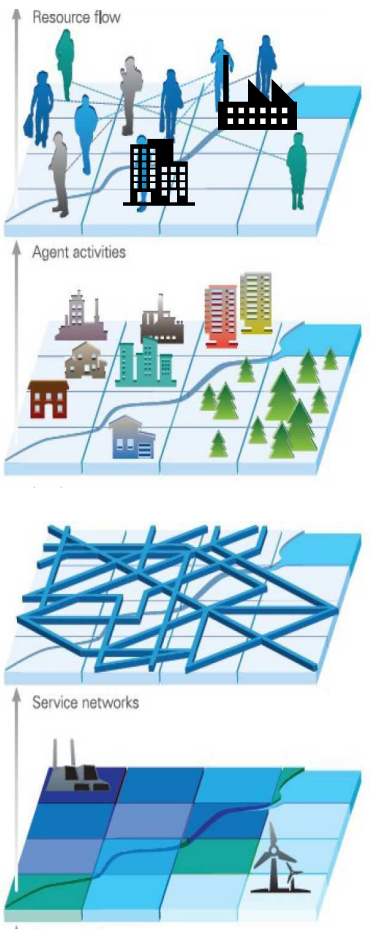

Resource flow

# **Technical Scope & Challenge**

### **Service Layer:**

Develop a robust application layer for regional assessment of carbon emissions to build a more transparent and accountable energy system

### **Geospatial Layer:**

Enrich datasets with high-resolution locational and temporal data to allow planning of low carbon technology rollouts

### **Energy Model Layer:**

Build a common information model and analysis framework to allow energy models to utilise data in a common format: de-silo the energy Data Value Chain

### **Data Layer**

Bring together pre-existing datasets to provide a comprehensive model of the key energy domains

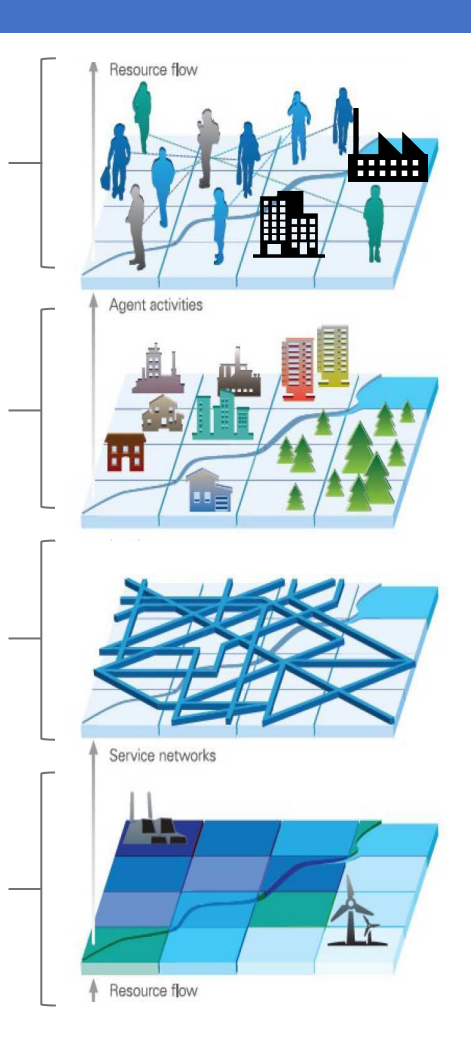

### **AS PART OF REACH EXPLORE PHASE WE HAVE CONDUCTED INTERVIEWS WITH MORE THAN 50 INDUSTRY EXPERTS.**

## **THESE ARE THE HARDEST TECHNICAL CHALLENGES THAT THEY IDENTIFIED**

### **HIGHLY DIVERSE DATA**

APIs, file downloads, CSV, Shapefiles, GeoJson, XML, JSON, Excel Different coordinates systems and Geospatial references: UK Grid Ref, XY, Lat Lon, WGS84, DHDN

### **VERY LARGE DATA**

Energy Datasets are hundreds of GBs or TBs

Aggregating, cleaning and querying is very hard requiring experienced software engineers

### 3. SLOW DATA

Data on legacy energy systems often delivered on slow APIs Often data cannot be queried at the resolution required for energy planning

### 4. UGLY AND UNAVAILABLE DATA

Current energy visualisation tools are often not modern or sufficiently flexible to allow experimenting or combining of datasets

Browser limits mean mapping and visualising the data on the web is very challenging

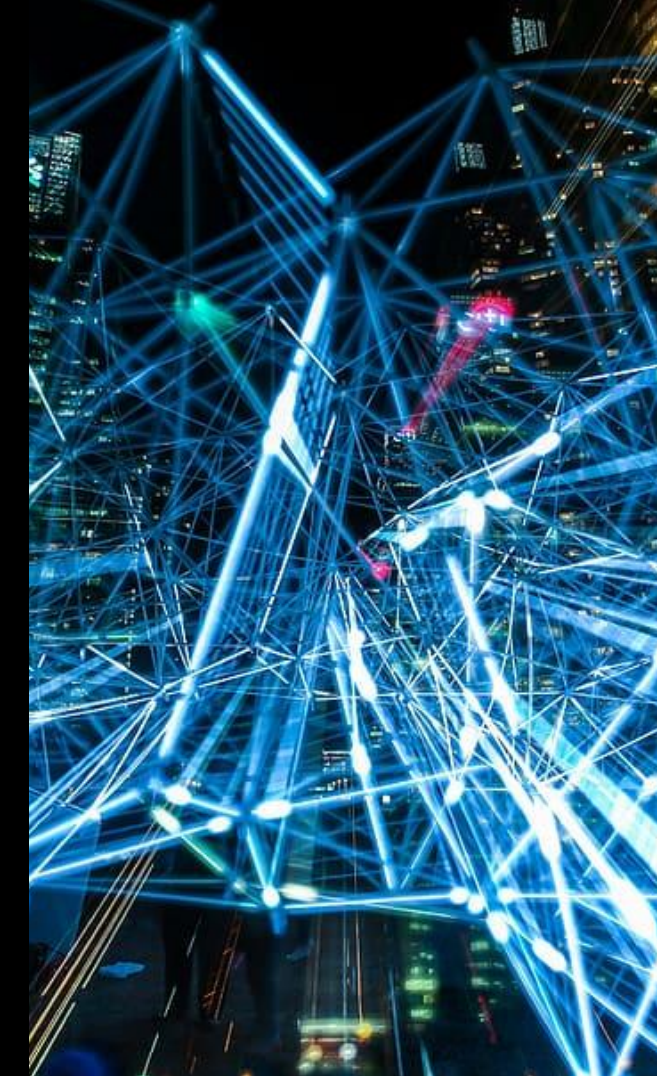

# A big data platform optimised for the energy data value chain

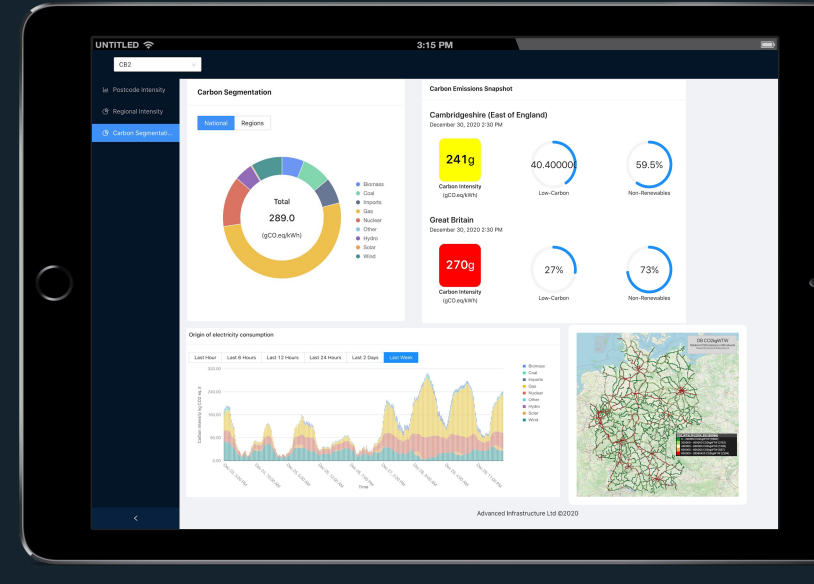

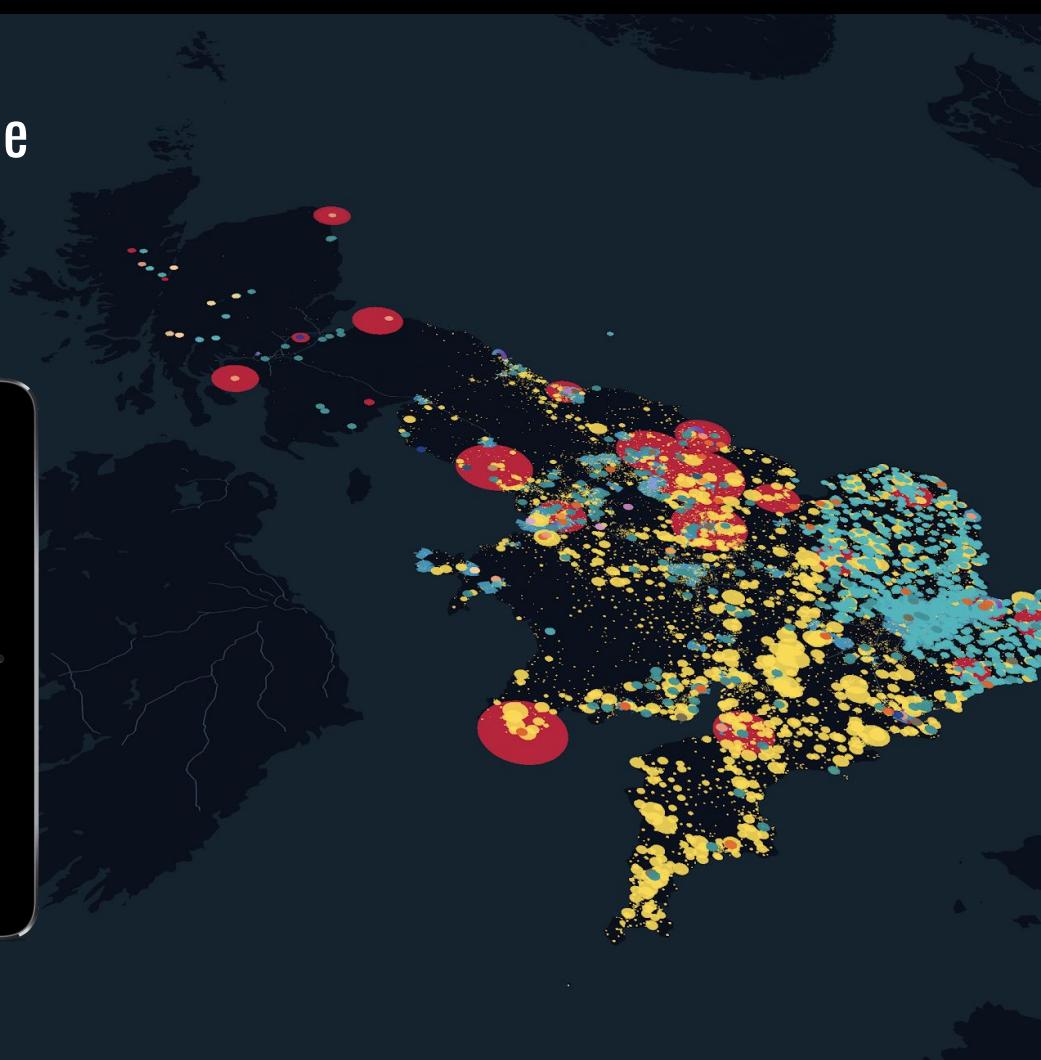

#### OUR SOLUTION

# **2. Selection of algorithms and tools**

- **- We will only use standard well-established open source tools to ensure no bottlenecks of performance or available developer expertise and no licence restrictions**
- **- Our platform will allow integration of any appropriate network and energy flow model algorithms on any modelling platform**

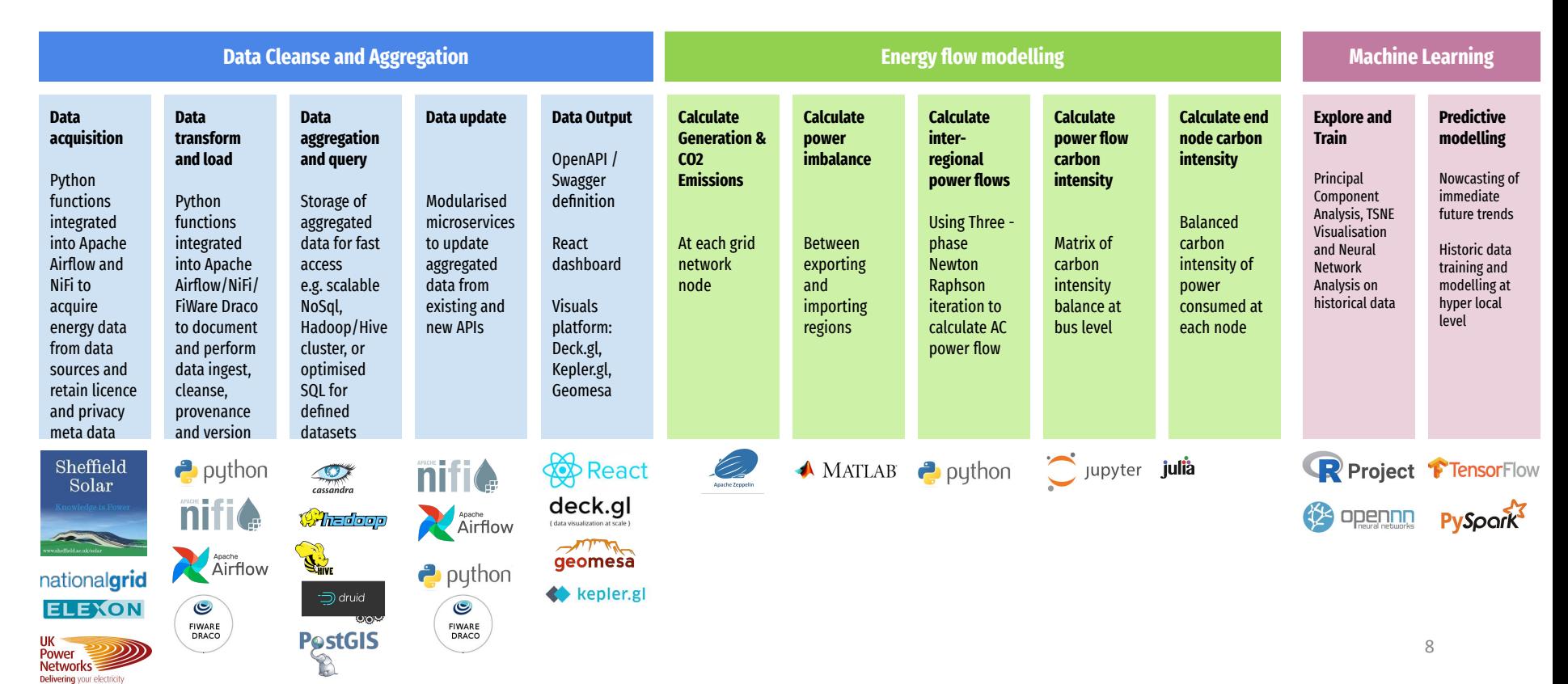

# **3. Scalability & flexibility of the solution: overview REACH: CURRENT EXPLORE PHASE PLATFORM ARCHITECTURE AND DATA FLOW**

THIS API FIRST ARCHITECTURE HAS BEEN SUCCESSFULLY TESTED AS PART OF THE EXPLORE PHASE TO PROTOTYPE DATA INGESTION PRINCIPLES, MODULAR MODELLING APPROACH AND SCALABILITY OF ARCHITECTURE

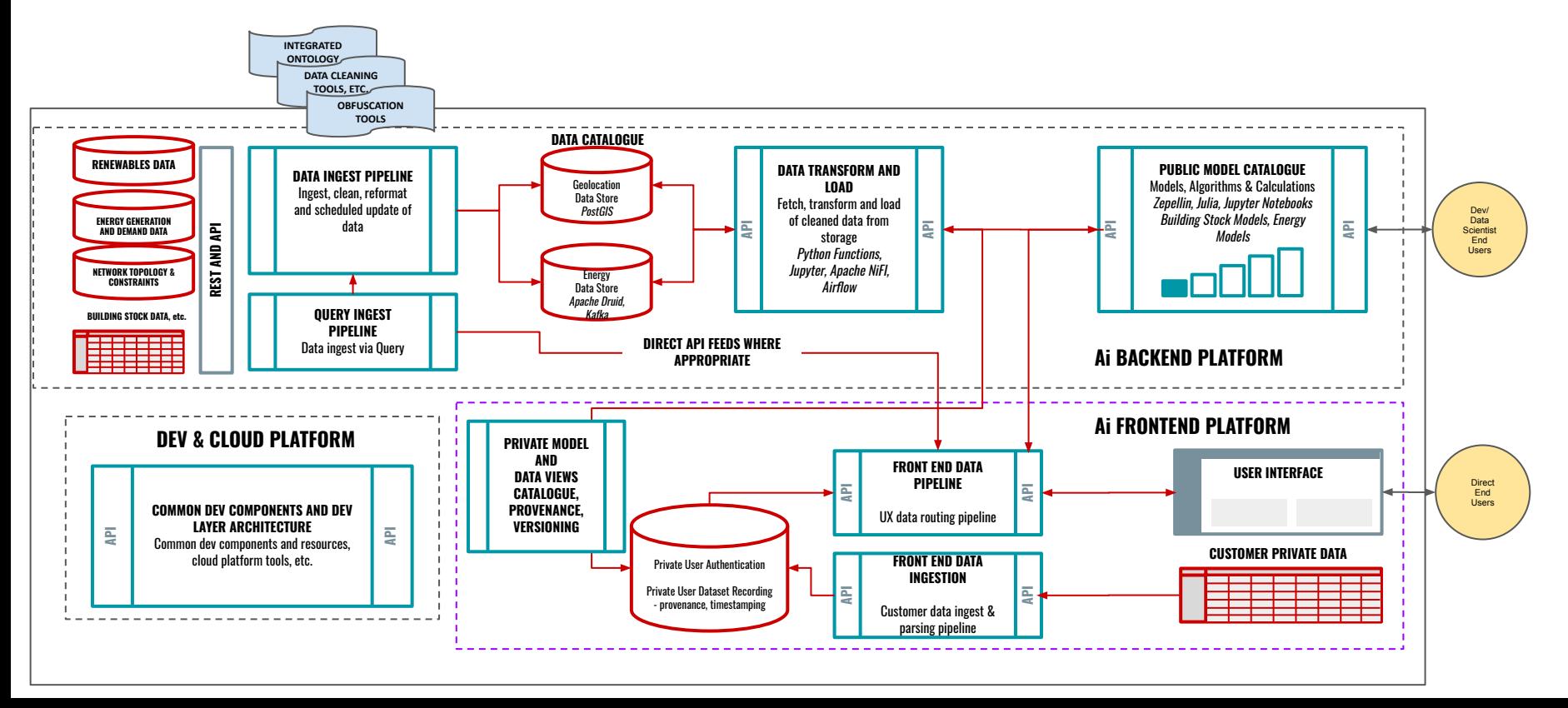

# **Any algorithm or model can be implemented**

**- These are a sample of the algorithms that have been tested in POCs**

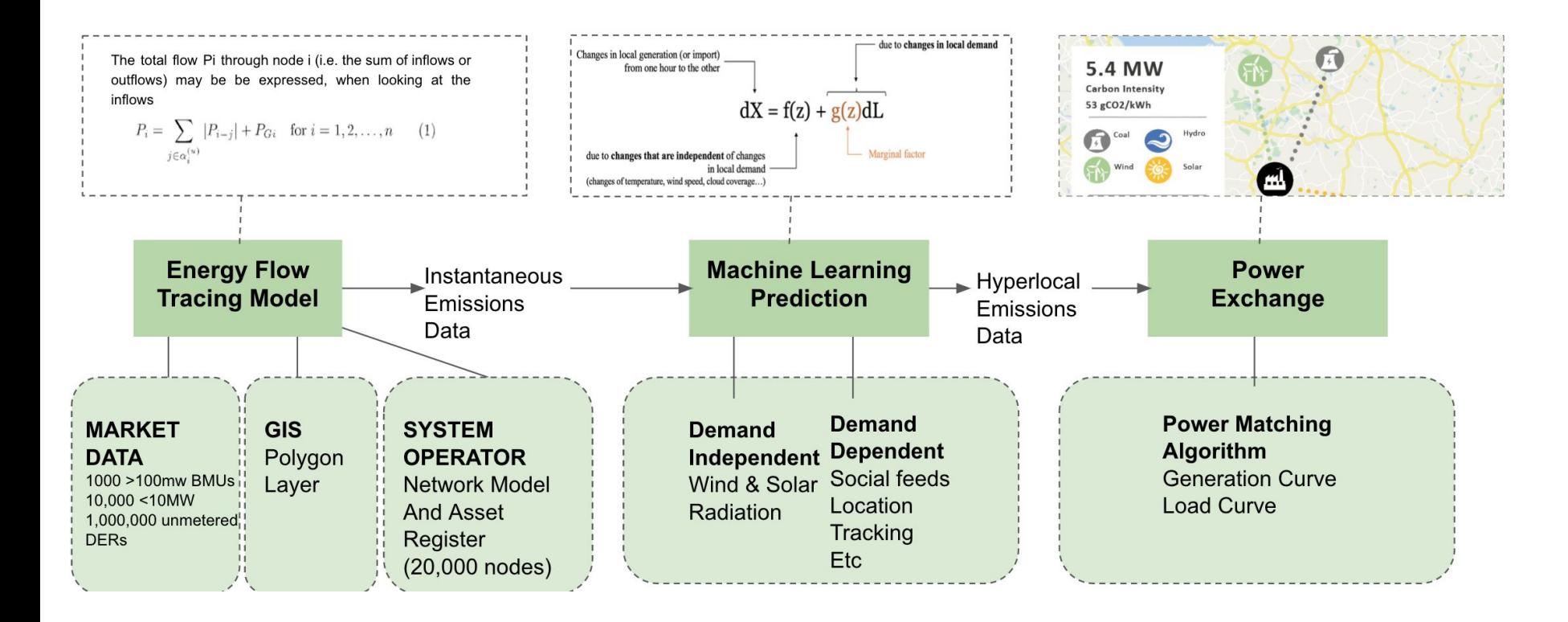

### **COMPLETED REACH EXPLORE PHASE TECHNICAL PROTOTYPES**

# **HIGHLY DIVERSE AND LARGE DATA CHALLENGE**

- Successfully tested Big Energy Data pipeline
- Successfully ingested, normalised and cleaned >900GB of open energy related data in addition to the 5GB+ Solar Energy dataset from our Data Provider
- Successfully automated cleaning of data from all target data formats
- Successfully parsed and converted formats to a common format
- Identified further toolsets to successfully ingest and clean any future datasets

# **SLOW, UGLY AND UNAVAILABLE DATA CHALLENGE**

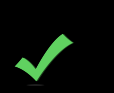

- Successfully allowed sub-second query and display of big energy data
- Access speed to Regional and National carbon intensity data 300% faster
- Successfully created initial energy models for Solar Power distribution
- Successfully user tested visualisation platform with end users

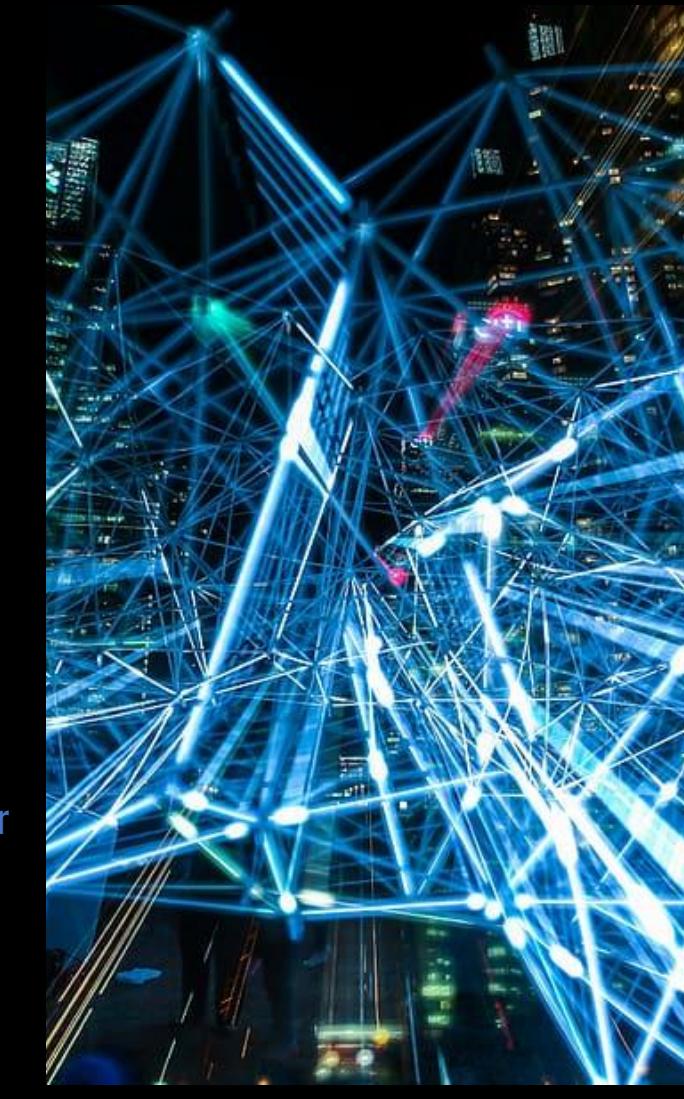

# STATUS OF PROTOTYPE IN REACH EXPLORE PHASE

We have successfully demonstrated a proof of concept distribution function of our data partner's National Solar Generation Data against population level data to 5000 person census groupings. Our proof of concept architecture queries via our API to extract 100 energy objects from a >5GB dataset to calculate and return the mean distribution of energy for >5300 regions to the visualisation in less than 1 second. We aim to use the lessons learnt to conduct queries of up to 18000 items at similar speed.

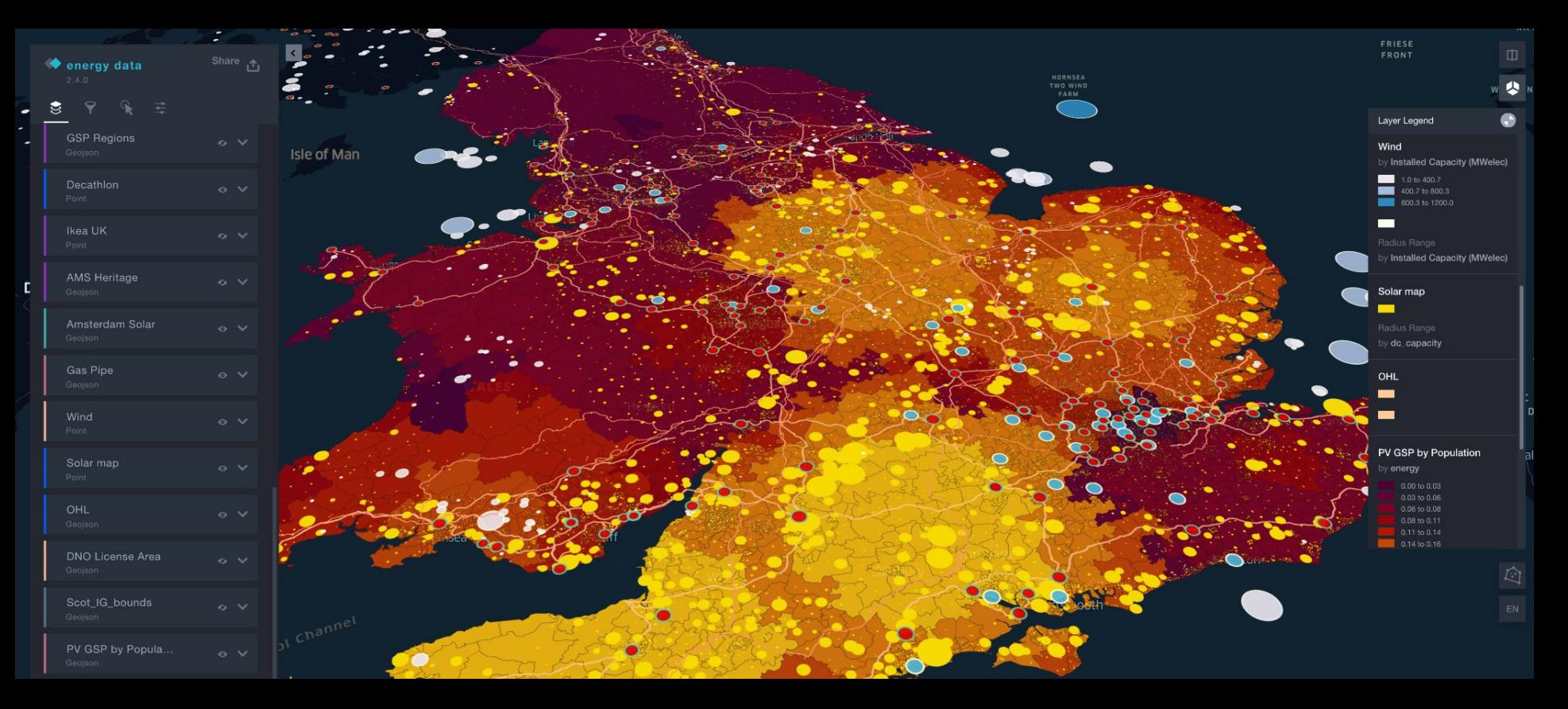

# END USER MOCKUPS

### **Mockup - End User UI design: USER WORKSPACE**

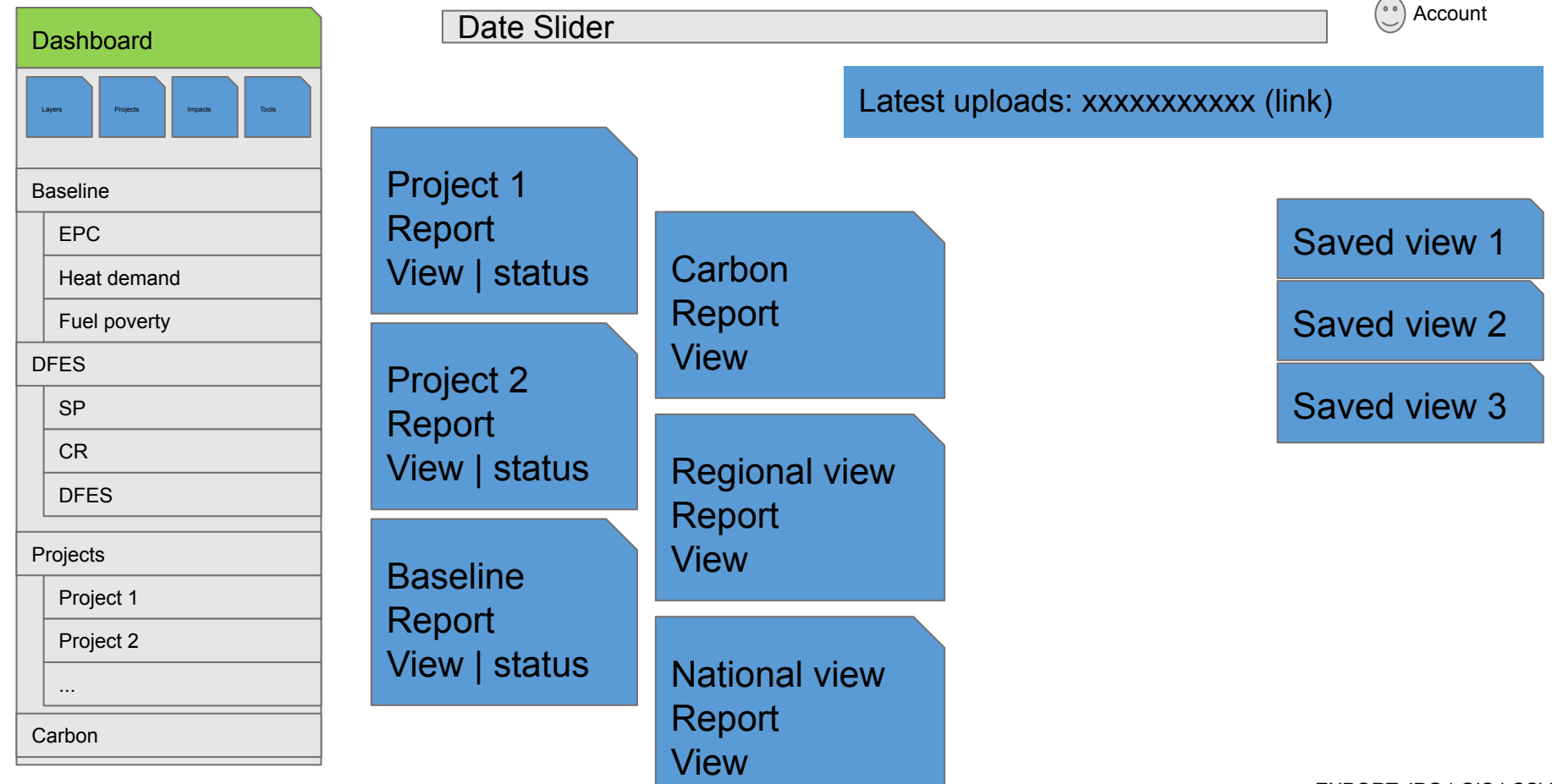

Alpha

EXPORT JPG | GIS | CSV

Add data

### **Mockup - End User UI design: AVAILABLE DATA LAYERS VIEW**

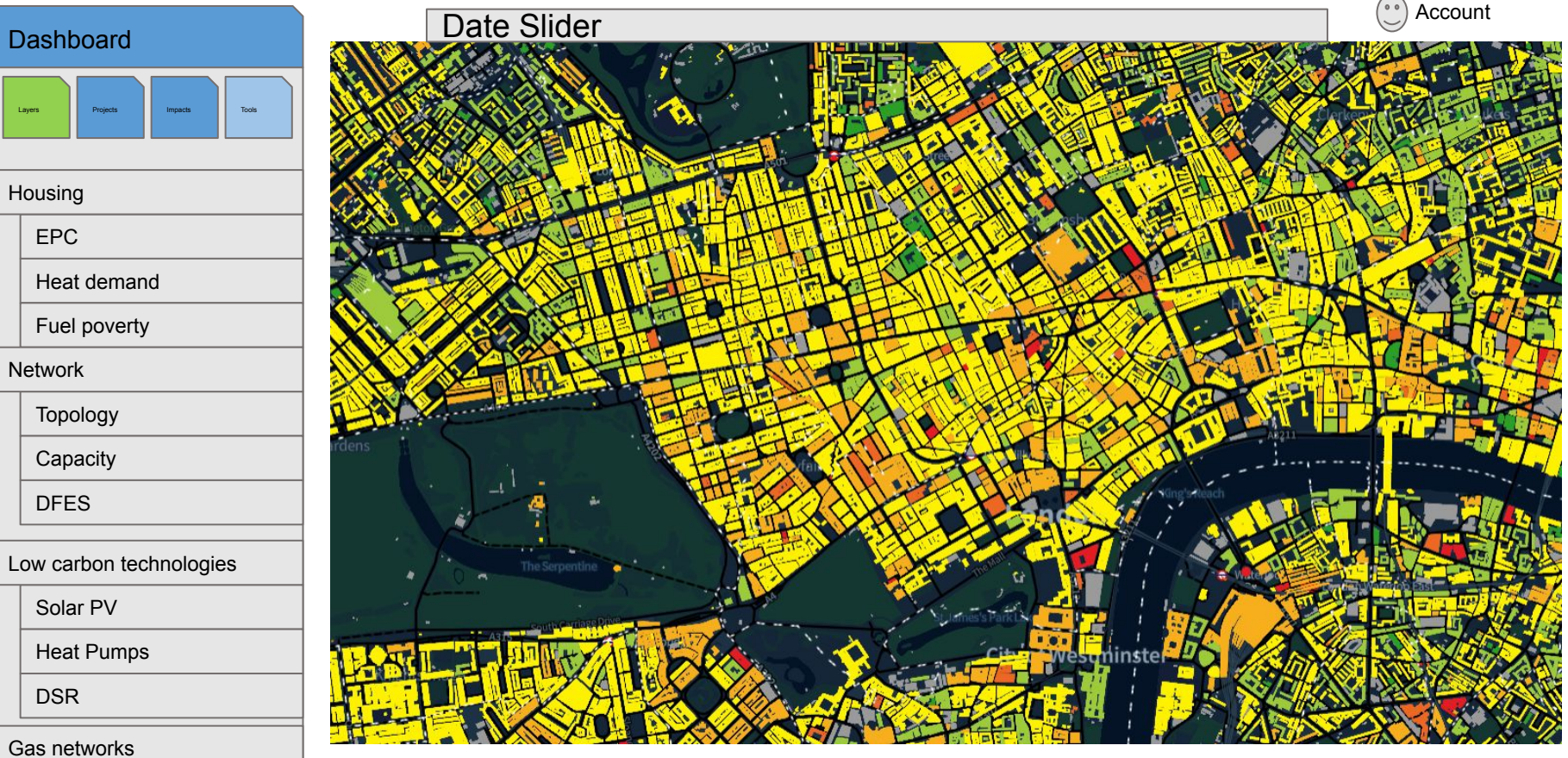

 $\Box$ Add data

## **Mockup - End User UI design: PROJECTS VIEW**

Da

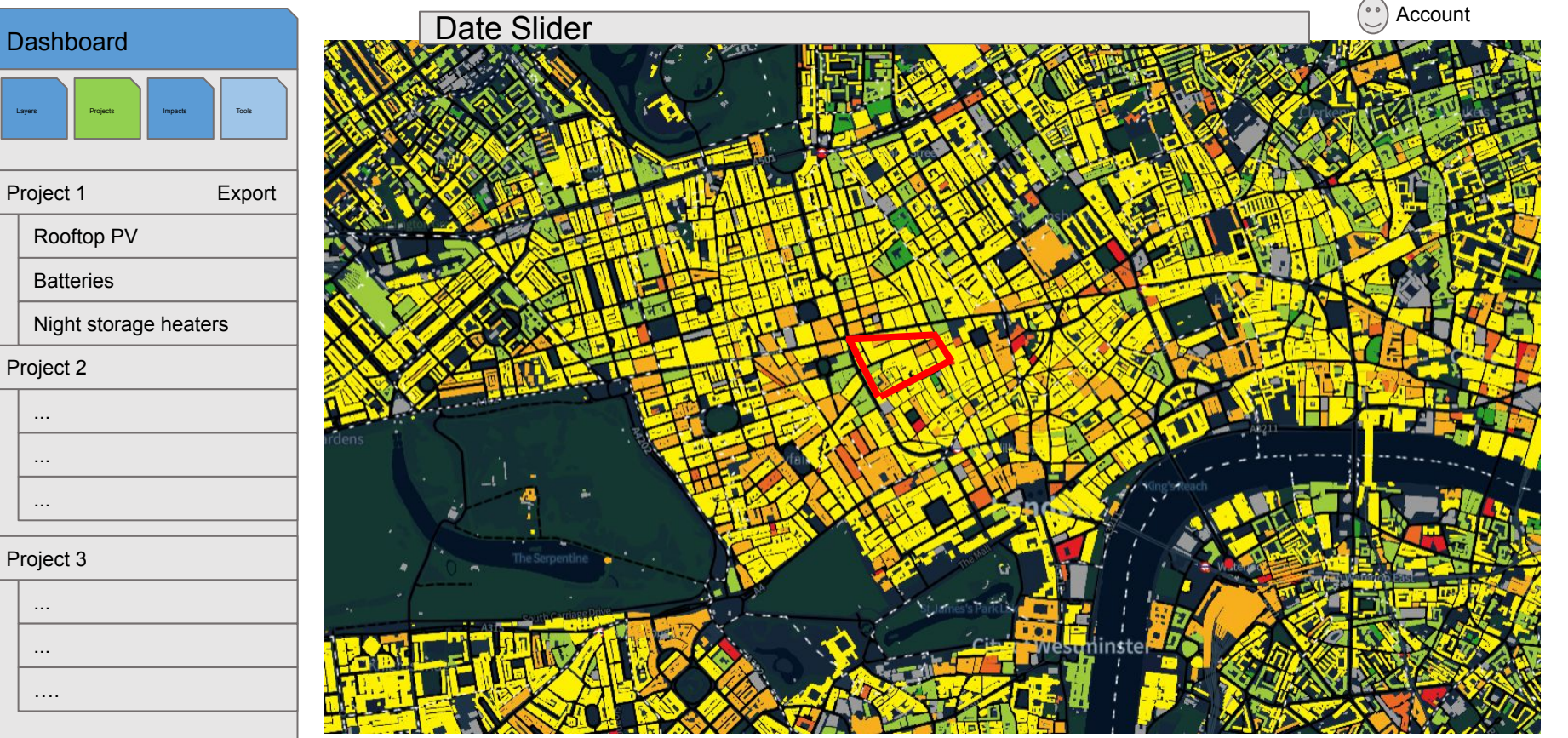

 $\Box$ Add data

## **Mockup - End User UI design: BASIC MODEL ACCESS**

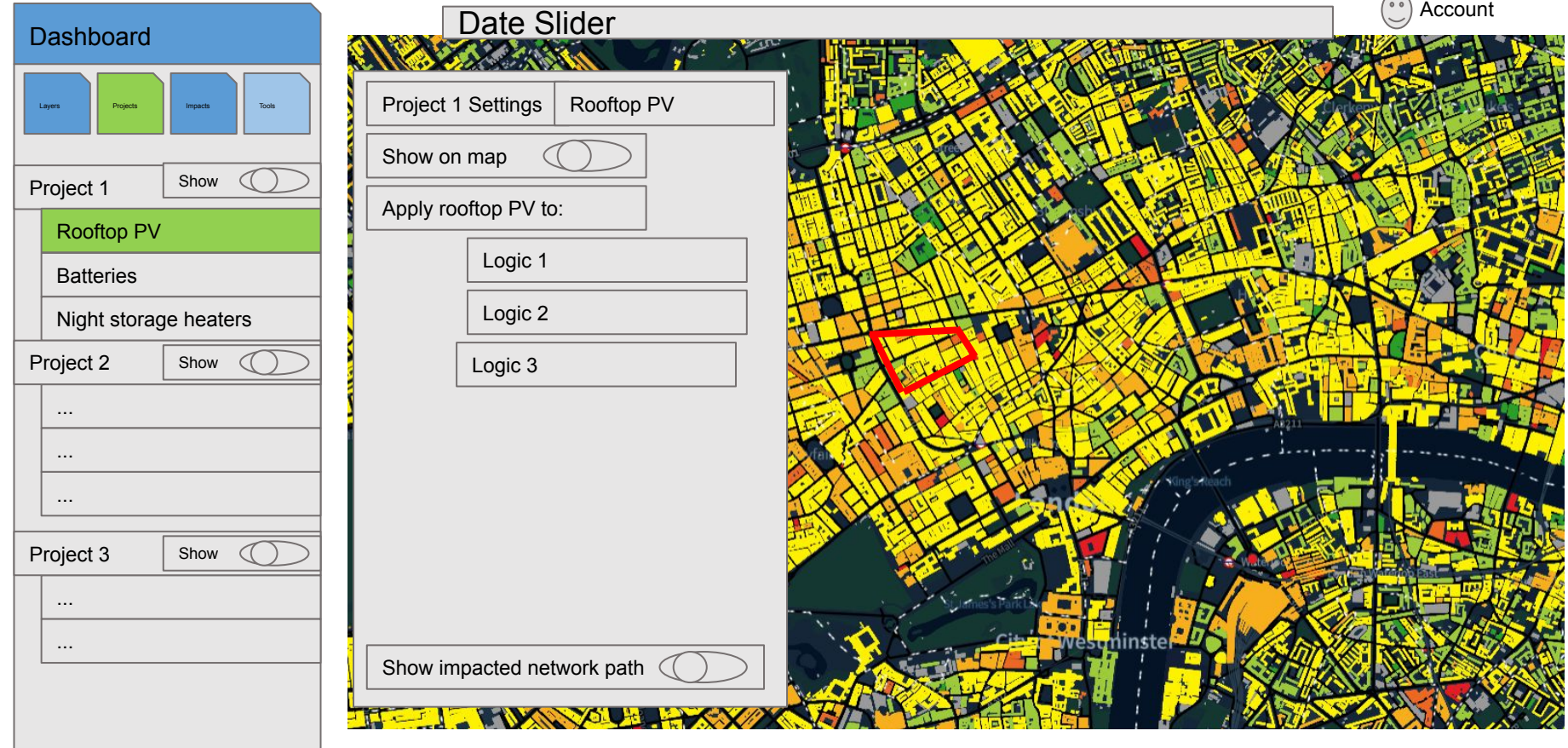

Add data

## **Mockup - End User UI design: IMPACT/OUTCOMES VIEW**

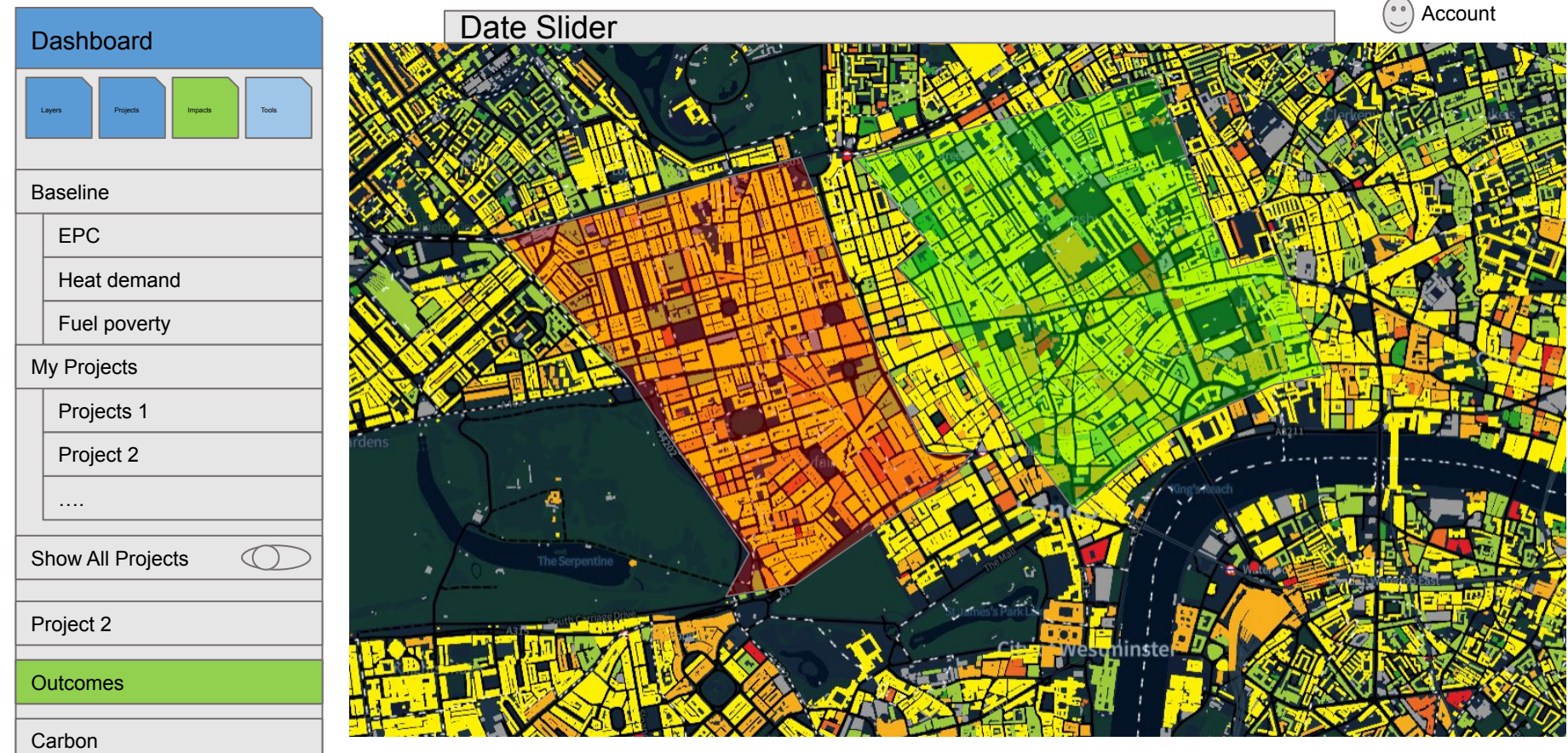

 $\Box$ Add data

# INTEGRATED DATA LAYER AND MODELLING SYSTEM PROOF OF CONCEPT

#### **3** Dashboard Belfast  $\blacksquare$ Carlisle Ireland Isle of Man Newcastle upon Tyne Limeri Layers  $\times$ Add Data To Map Cork **Load from Storage** Load Files **Public Datasets** 田山 Towers.json 田 List gsp.json 田山  $\Box$ solarmap.json Substations.json 田山 Cable.json 田山 **Private Datasets** 田上會 gsp\_regions.geojson Portsmouth Brighton **O**mapbox Calais **Calais** Guernsey

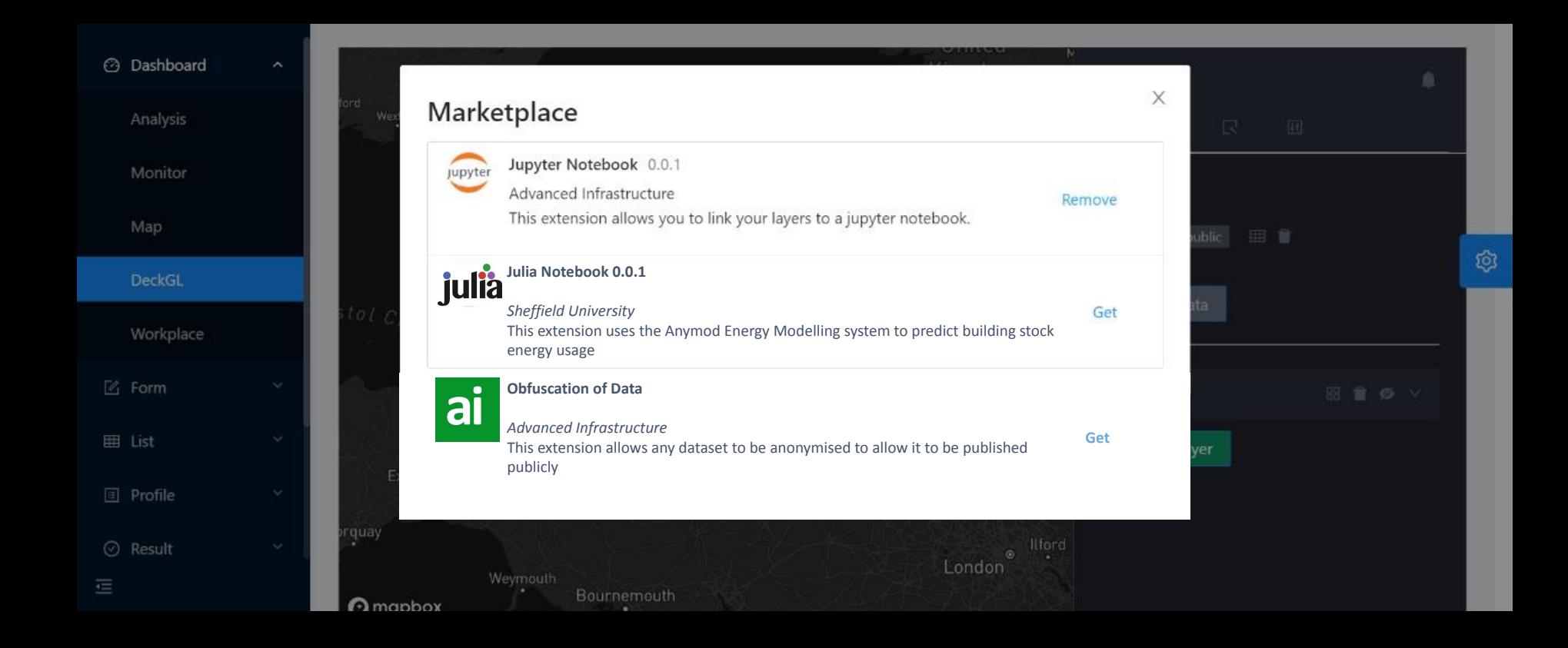

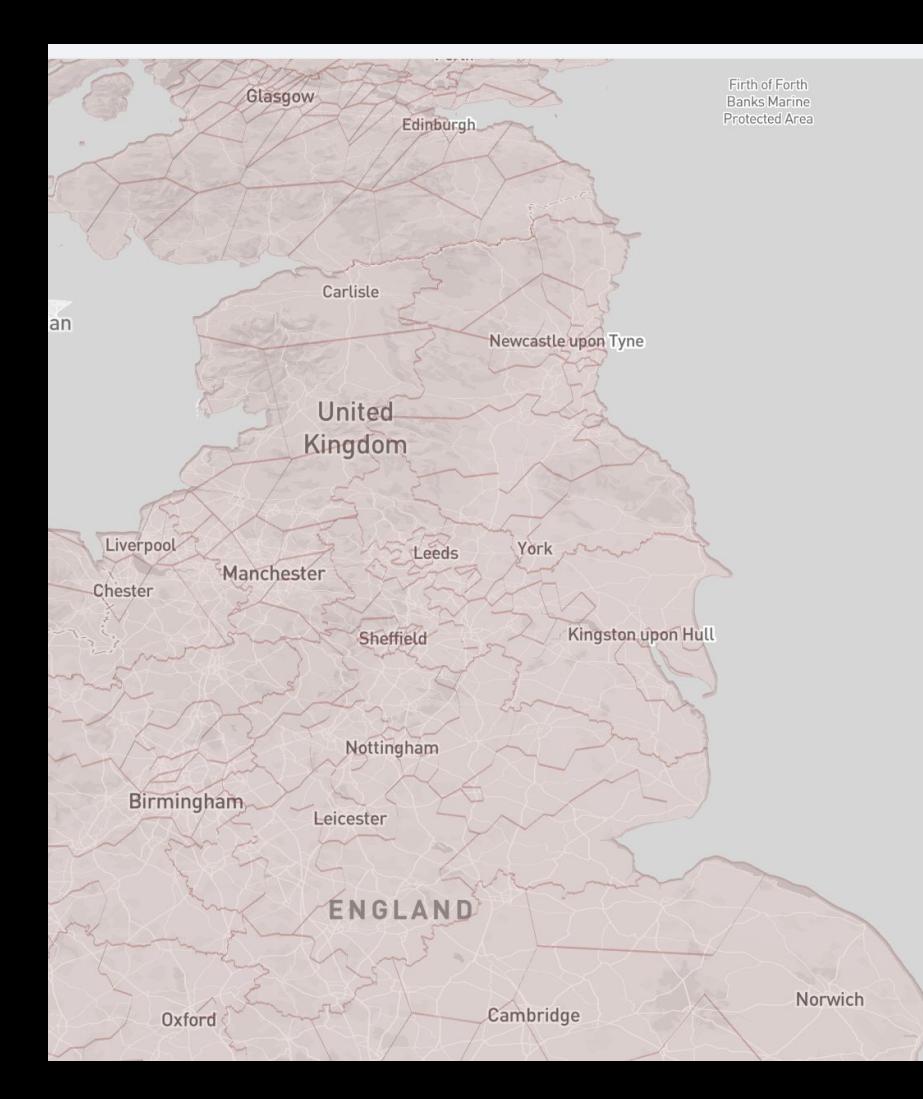

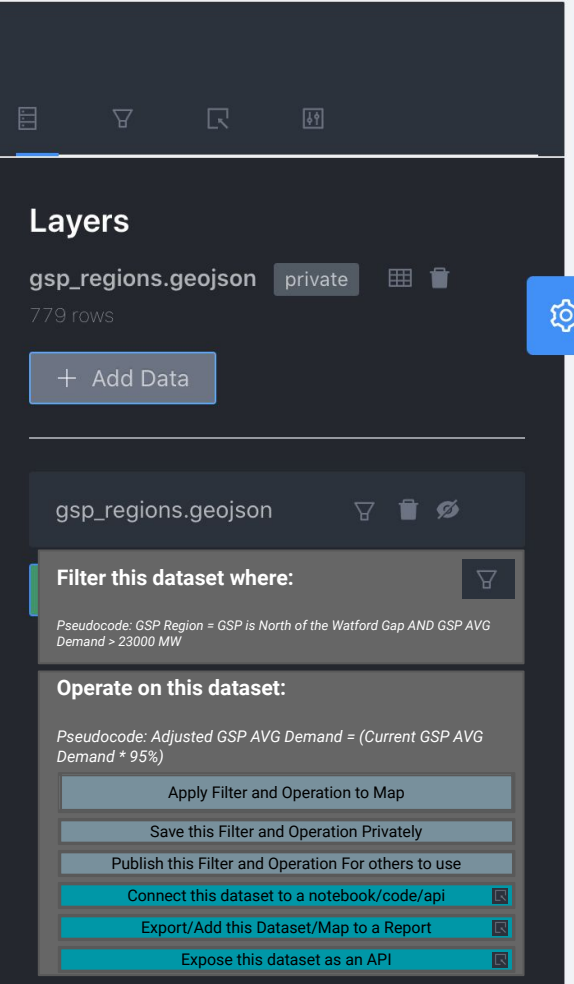

 $\rightarrow$ 

# **Status of Prototype and Mockups**

## *Completed stages*

- Critical data sources for aggregated big data set identified and initial data transform and load pipelines built
- Prototype Data Partner Solar Energy distribution model built
- MVP outcomes identified through extensive user research
- Mockups built and tested for feedback with both Planning level End Users and Data Scientists
- **First customers identified**
- First iterations completed of:
	- Visualisation platform
	- Data transform pipeline
	- R statistical tool deployed as a scalable API
- Clustering software built and deployed
	- Software deployment platform
	- API deployed Kubernetes clusters
	- Unlimited server scaling
	- Allows own custom software to be deployed at scale
- FiWare, GCP and AWS platforms assessed
- Prototype of integrated data model and visualisation system built

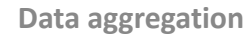

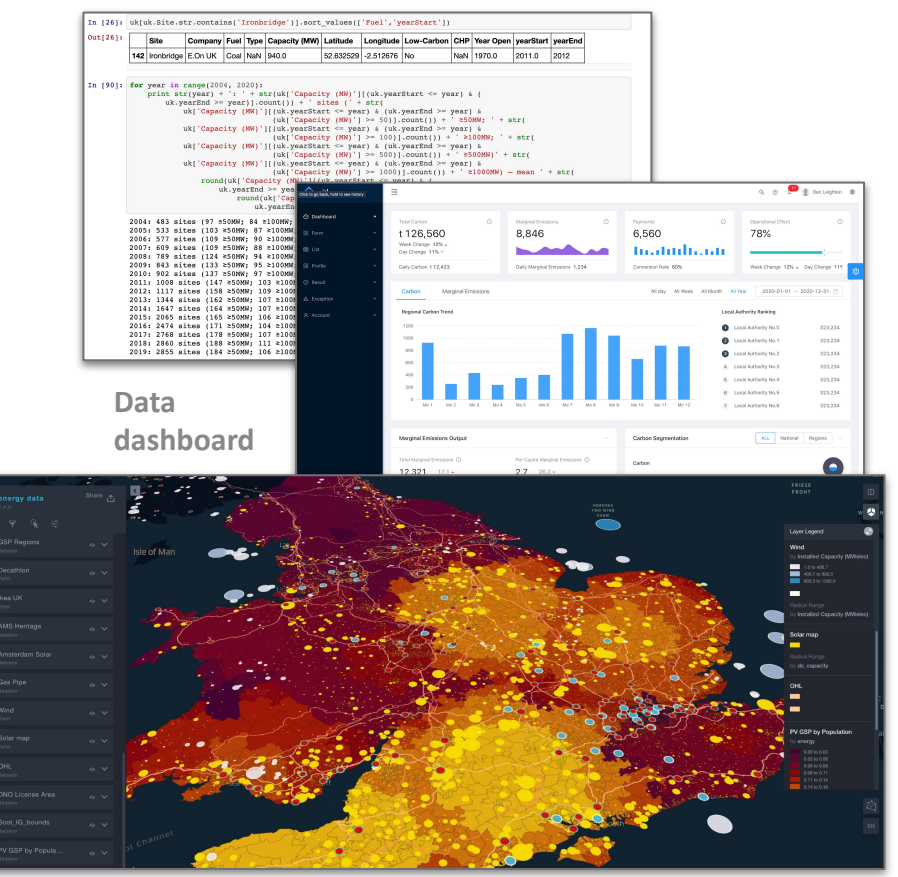

**Visualisation platform** 

# **TO COMPLETE IN REACH EXPERIMENT PHASE**

- **Assess** *scalability* **potential of energy data modelling** system - *test* with energy data scientists
- *Identify* testable energy data ontologies integrate and test with energy planners
- Integrate time-series data optimisation test speed and throughput requirements with end users
- Integrate streaming of geolocational data test visualisation of geolocation data with end users

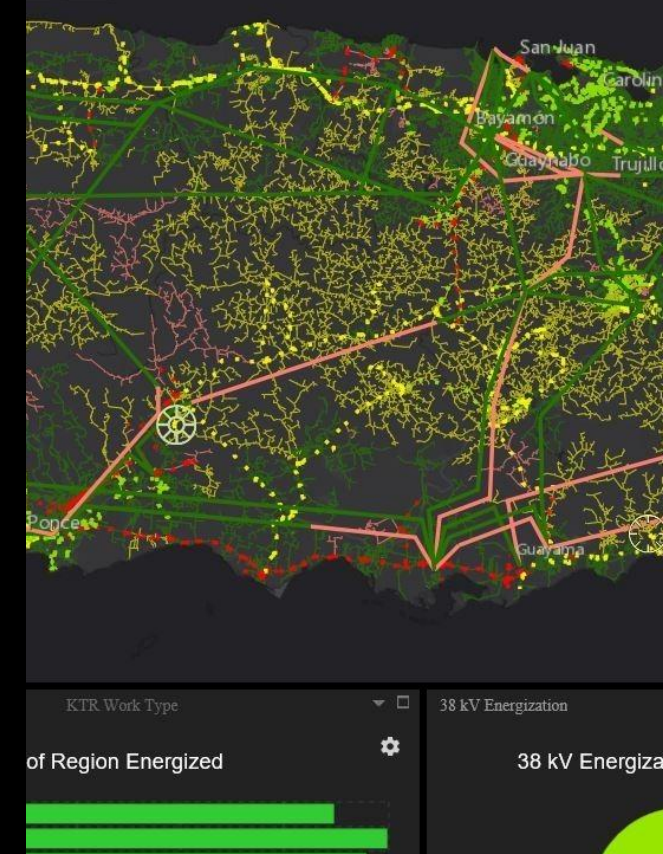

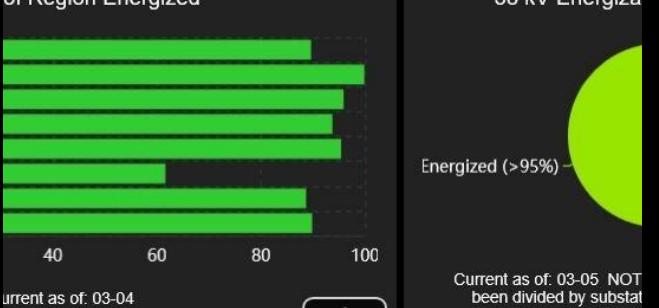

**3. Scalability & flexibility of the solution** *What are we planning that is different?*

*1. Planning for scale from the start using modularised microservices architecture*

*2. Optimising data search and aggregation of against appropriate data structures*

*3. Building in data streaming and messaging capabilities as early as possible to solve SQL bottlenecks*

*4. Building for commercial viability and utility from day one*

### **Moving from monolithic data structures difficult to scale**

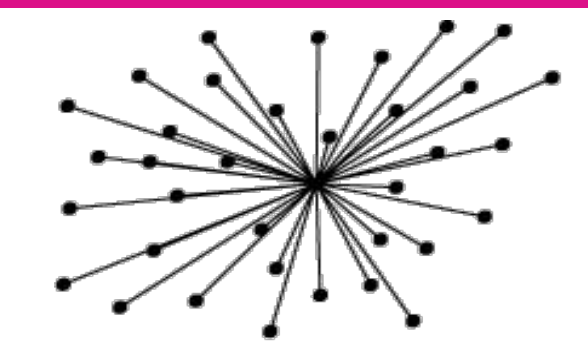

**vs. To distributed data structures that scale on demand**

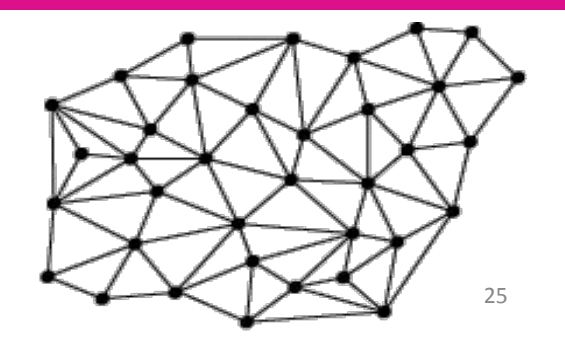

# **3. Scalability & flexibility of the solution: overview REACH: CURRENT EXPLORE PHASE PLATFORM ARCHITECTURE AND DATA FLOW**

THIS API FIRST ARCHITECTURE HAS BEEN SUCCESSFULLY TESTED AS PART OF THE EXPLORE PHASE TO PROTOTYPE DATA INGESTION PRINCIPLES, MODULAR MODELLING APPROACH AND SCALABILITY OF ARCHITECTURE

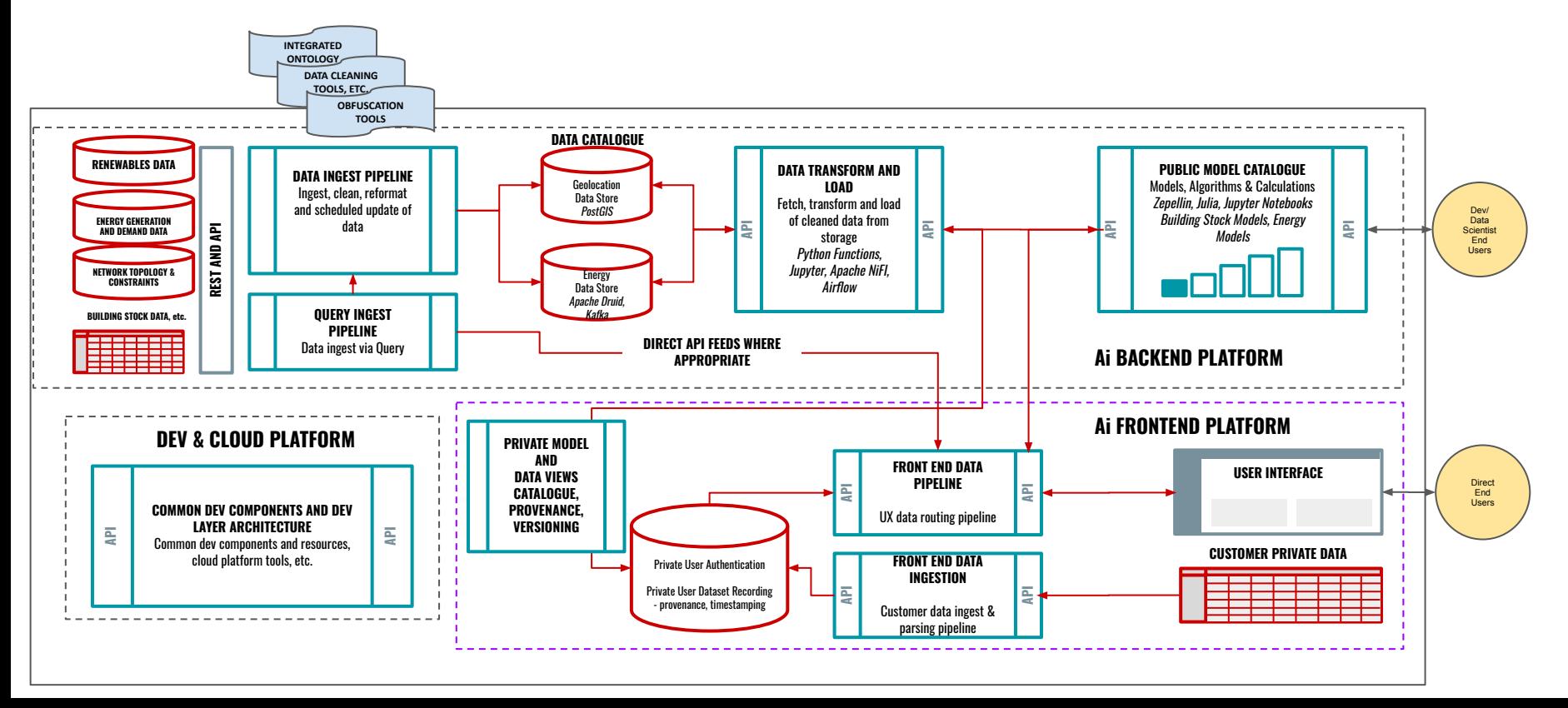

# **4. Data security and legal compliance**

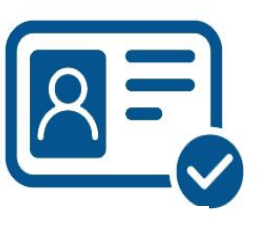

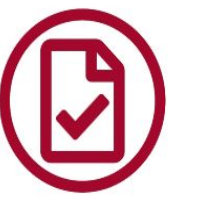

#### **Authentication and authorisation:**

All users of the system will be required to use two factor authentication systems to access data and will be required to provide KYC identification to allow access to sensitive data.

Developers are not given access to core data.

#### **Compliance:**

We recognise that whilst our data sets do not hold personally identifiable information that would be subject to GDPR regulation, we do store strategically sensitive information that we have a duty of care to protect. If mishandled, data of this nature could have lasting ramifications.

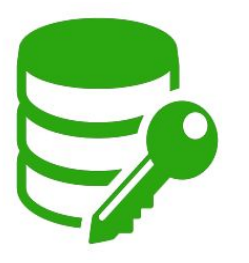

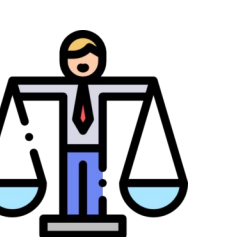

#### **Encryption and Separation of Concerns:**

All data on our systems is encrypted by default both in transit and at rest. Our unique Kubernetes deployment platform separates application layer from customer data and customer configurations to ensure total sandboxing of all customer data with no access by engineers to private customer datasets beyond what is needed to provide the service.

#### **Ethics:**

The responsible use of algorithms and data is paramount for the sustainable development of machine intelligence applications. We adhere to the UK's Digital Catapult Ethics Framework and the European Ethics Guidelines for Trustworthy Ai

# **5. Quality assurance and Risk management**

**ISO 31000 Risk Management** practices will be used throughout this project

**A dynamic risk register** utilising risk screening will be used to monitor the project, adhering to ISO 31000 principles.

**Risks and critical path analyses** have been conducted and will be reviewed at fortnightly meetings, led by our risk manager to ensure active risk monitoring, mitigation measures, root cause analysis as necessary and proactive minimisation of knock-on delays. The top five technical risks are shown (right)

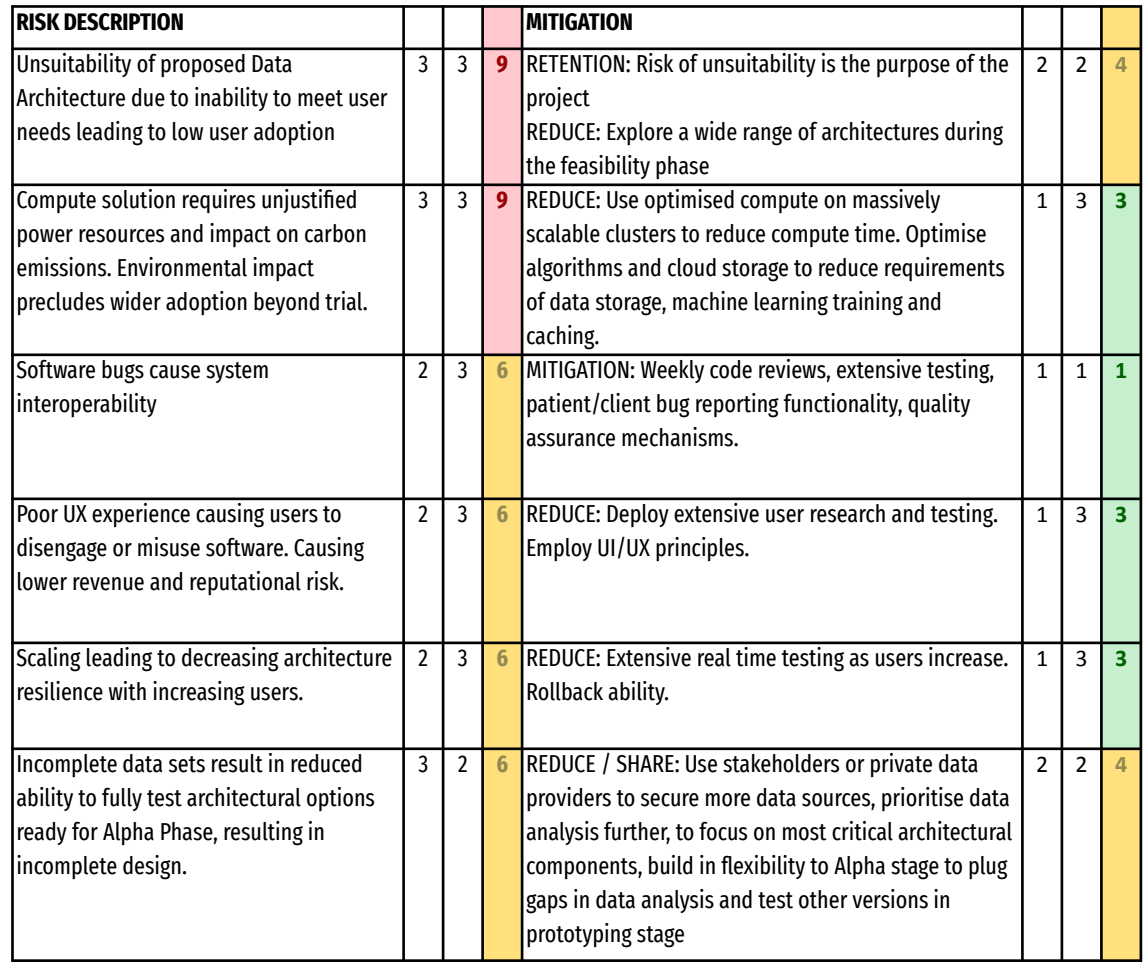

# QUESTIONS

# APPENDIX

# **3. Scalability & flexibility of the solution: detail**

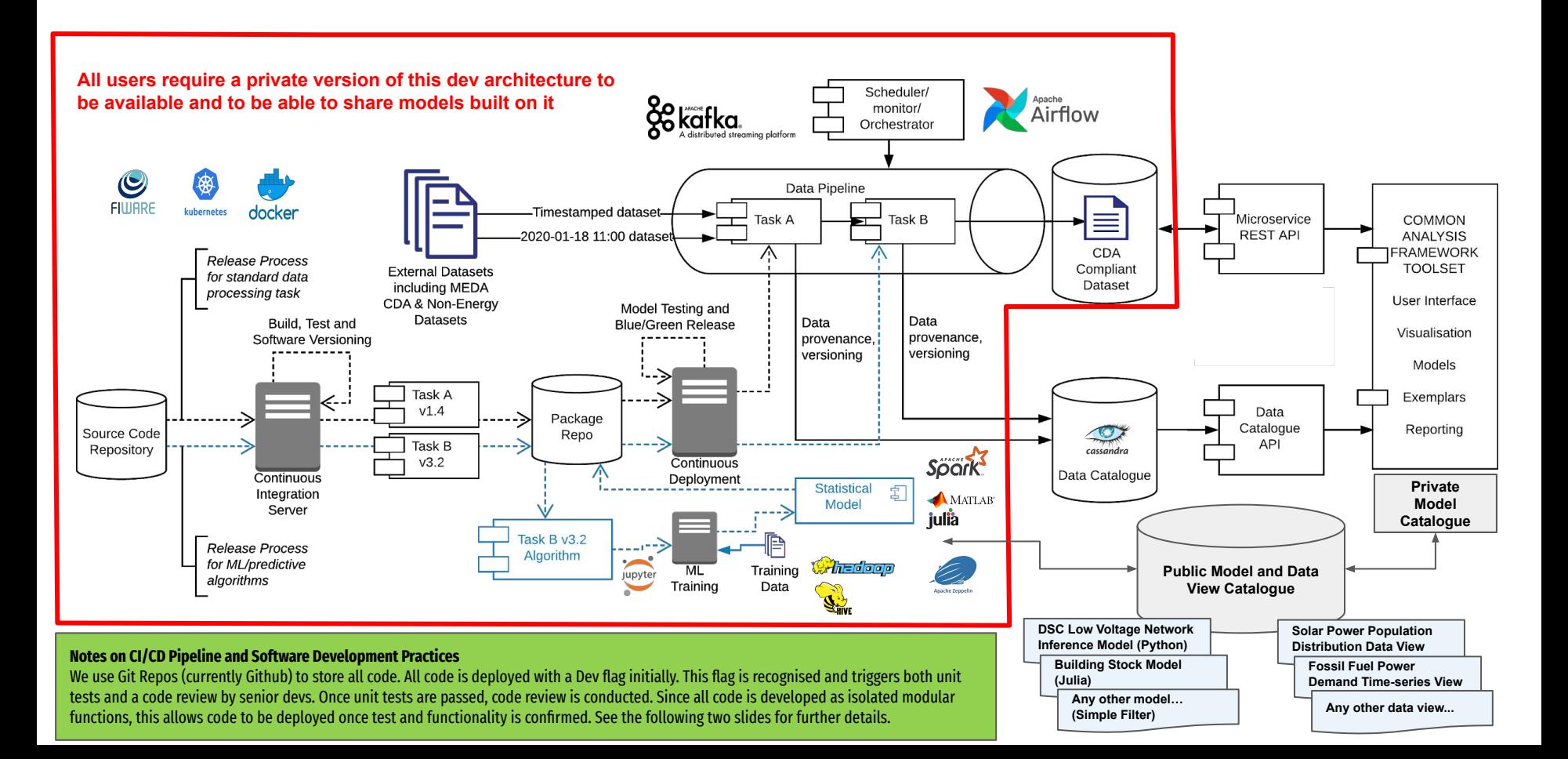

# **Software Development**

# **Our Professional Principles and Practice: Overview**

- Everything is an API
	- $\circ$  Each module has its own repository
	- $\circ$  Each module has its own API
	- All code can be developed completely independently to allow iterative improvement of isolated chunks
- Separate the concerns
	- Make improvement easy. Model and compute via API: calculate at the backend, display at the frontend
	- Separate code into controllers, utilities and handlers
- Type is nice
	- $\circ$  Use TypeScript and heavy software linting to ensure good quality code
- No-one gets to push their own code to production
	- $\circ$  Code cannot be pushed to production without review by another senior team member - no exceptions

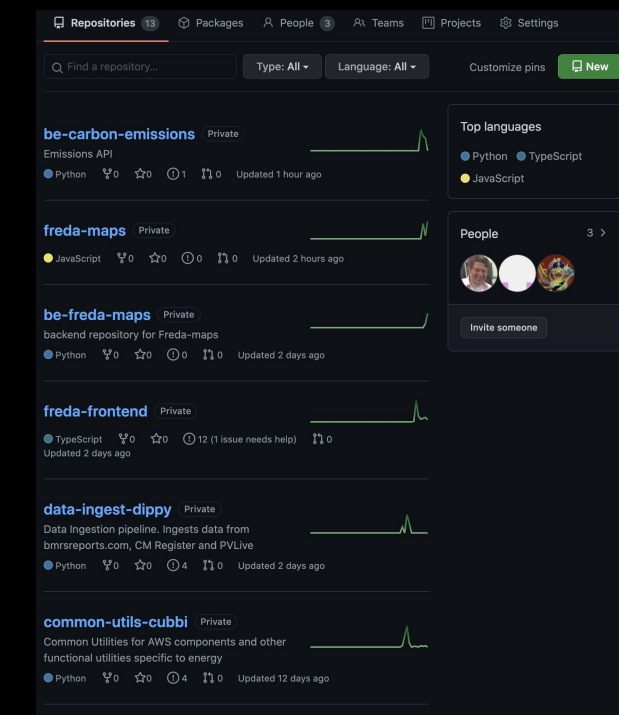

# **Software Development Principles: Detail**

- 1. **Requirements gathering** Project managers gather requirements from the team understanding the user story which is the end goal, not a feature, expressed from the software user's perspective. A user story is an informal, general explanation of a software feature written from the perspective of the end-user or customer.
- 2. **Architecting the requirement** A solutions architect from the team writes down a "technical specification" of the user story. In this process, the architect assesses potential changes to existing components, databases and interfaces. The architect ensures that there is either data or code redundancy. The goal of this process is to break down the user story into granular tasks that are maintained as Github Issues and are coded according to priority.
- 3. Development Lifecycle The developers refer to issues assigned to them and estimate a time for completion. This data is aggregated by the project managers helping them properly plan the next set of requirements or manage releases to clients. All code is maintained on github and pushed to a branch periodically. The developers not only write the code for the module but also write the unit tests and the integration test. When the code is ready to be deployed, developers create a "pull-request" requesting a senior developer to review their code. Pull-requests are usually linked to an issue so the reviewer has all the information they need to conduct a thorough review. All backend and front end modules follow the principle of "separation of concerns" that distributes the program to distinct sections such that each section addresses a separate concern. These are the steps followed by the developers while coding:
	- a. **Code structure** The developers are responsible to maintain their code in
		- i. **Controllers** Controllers define the main intent of the feature. The "core-logic" is defined in controllers.
		- ii. **Utilities** Utilities are functions that are required throughout the feature and may be used by one or more controllers. This reduces code redundancy.
		- iii. Handler A handler is an abstraction wrapper that processes a request, executes an appropriate controller and returns a response. Handlers are mostly used in writing APIs
	- b. **Modularity and reusability** The developers are required to maintain their code in a way where it can be visualized as a class or a function. A function that is used more in more than one place is generally placed under "Utils" but if the particular function is used in more than one API, it is moved to "common-utilities". Common utilities are a set of classes and functions that are used by almost all frontend or backend APIs. This ensures that developers do not re-write code that should be standardized.
	- c. **Linting**  We use ESlint and pyLint that are integrated into the IDEs. This helps developers spot errors and fix them before deploying code. The same tools are setup in the automated pipeline. When developers push (commit) code to their branch there is a lint check that is performed. The same tests are run when the reviewer approves code to be merged into the master branch. This ensures that when the code is merged into master, there are no errors or unused definitions.
	- d. **Tests and coverage** -Developers maintain two tests for their module (Unit Test a test for one functionality or module and an Integration Test which is a test for the entire functionality) In these tests, developers write not just positive or happy cases but also show proof that the code is written can handle exceptions and errors without halting execution through writing negative cases. During the review, the reviewer checks the tests to ensure that all cases are covered. The automated pipeline is designed to conduct tests everytime code is merged to master. A summary of the report is created that shows the "coverage" of the tests written for the functionality. If the coverage is low (this happens if the developer did not address all cases on their tests) code cannot be merged by the reviewer.
	- e. Updating issues The last step of the development process after a PR is merged is to update the issue back on Github where the developers are required to put down the commit that solved the respective issue. This ensures documentation is consistent and all issues can be directly linked to a commit id
- 4. Dev Deployment When code is merged to master, an automated pipeline is triggered that runs tests, checks for lint issues and packs all requirements and deploys it to the serverless function. At this point, the feature is available for the product team to test.
- 5. Production Deployment After the product team and the testing team has tested the feature built on development thoroughly the code progresses through other respective environments (Dev → UAT → SIT and finally Production)

#### **METHODOLOGIES** EXAMPLE PROTOTYPE SOLAR POWER **DISTRIBUTION** MODEL Calculate a 'distance decay' percentage factor between all points in the network Map CENTROID to pes\_id based on lat lon (geocoder) Map GSP to pes\_id based on pes\_id Convert lat lon to radians for both GSP and CENTROIDS Calculate distance from every GSP to every CENTROID using Haversine formula To calculate percentage of power that each CENTROID should receive from each GSP where GSP and CENTROID share same pes\_id Normalize distance in 2 steps: STEP ONE: Dgsp=n (i) = sqrt(Dgsp=n (i)2 - Dgsp=n (max)2) STEP TWO: Dgsp=n (i) = Dgsp=n (i) / sum(Dgsp=n) Multiply the resulting distance matrix with the corresponding energy generated at the gsp DONE Link Population Centre to Power Region Link Grid Supply Point to Power Region Calculate relative position of GSP to Population Centre Calculate distance across curved surface Calculate how much power each Population Centre should get so long as they are in the same Power Region Use this factor to divide up the available energy for a given time period to all Population Centres DONE ALGORITHM EXPLANATION POC: CAN BE REPLACED BY ITERATIVELY BETTER MODULAR MODELS SUCH AS A KRIGING FUNCTION

#### **Emissions API Definition Prototype Created for REACH Explore**

#### Carbon Emission Controllers

- 1. Marginal Intensity Controller
- 2. Regional Intensity Controller
- 3. Plant Ranking Controller
- 4. Regional Ranking Controller

#### **Marginal Intensity Controller**

```
"datetime" : \{"from": "2014-01-01",
           "to": "2014-12-31"}.
           "controller":"marginal intensity",
           "metric" : "mean",
           "aggregate_by" : "month",
           "data":{
                "region_id":"1"
           \rightarrow
```
#### **Input Parameters**

₹

datetime: { "from": DateTimeRange, "to": DateTimeRange } controller: "marginal\_intensity" metric : avg or sum or min or max or std or var aggregate\_by : month or year or day data : {"region\_id" : int (range - 0,17)}

#### **Plant Ranking Controller**

```
{"datetime": {
 "from" : "",
 "to" : ""},
"controller" : "most_common_plant"
```
**Input Parameters** 

datetime: { "from": DateTimeRange, "to": DateTimeRange } controller : "most\_common\_plant"

#### **Regional Intensity Controller**

```
"datetime" : {
           "from": "2014-01-01",
           "to": "2014-12-31"},
          "controller":"regional_intensity",
           "metric" : "mean".
           "aggregate_by" : "month",
           "data":{
               "region_id":"1"
```
#### **Input Parameters**

datetime: { "from": DateTimeRange, "to": DateTimeRange } controller: "regional\_intensity" metric : avg or sum or min or max or std or var aggregate\_by : month or year or day data : {"region\_id" : int (range - 0,17)}

#### **Regional Ranking Controller**

```
\overline{A}"datetime" : \{"from": "2014-01-01".
    "to": "2019-01-01"
Ъ,
"controller" : "regional ranking"
```
#### **Input Parameters**

datetime : { "from" : DateTimeRange, "to" : DateTimeRange } controller: "regional\_ranking"

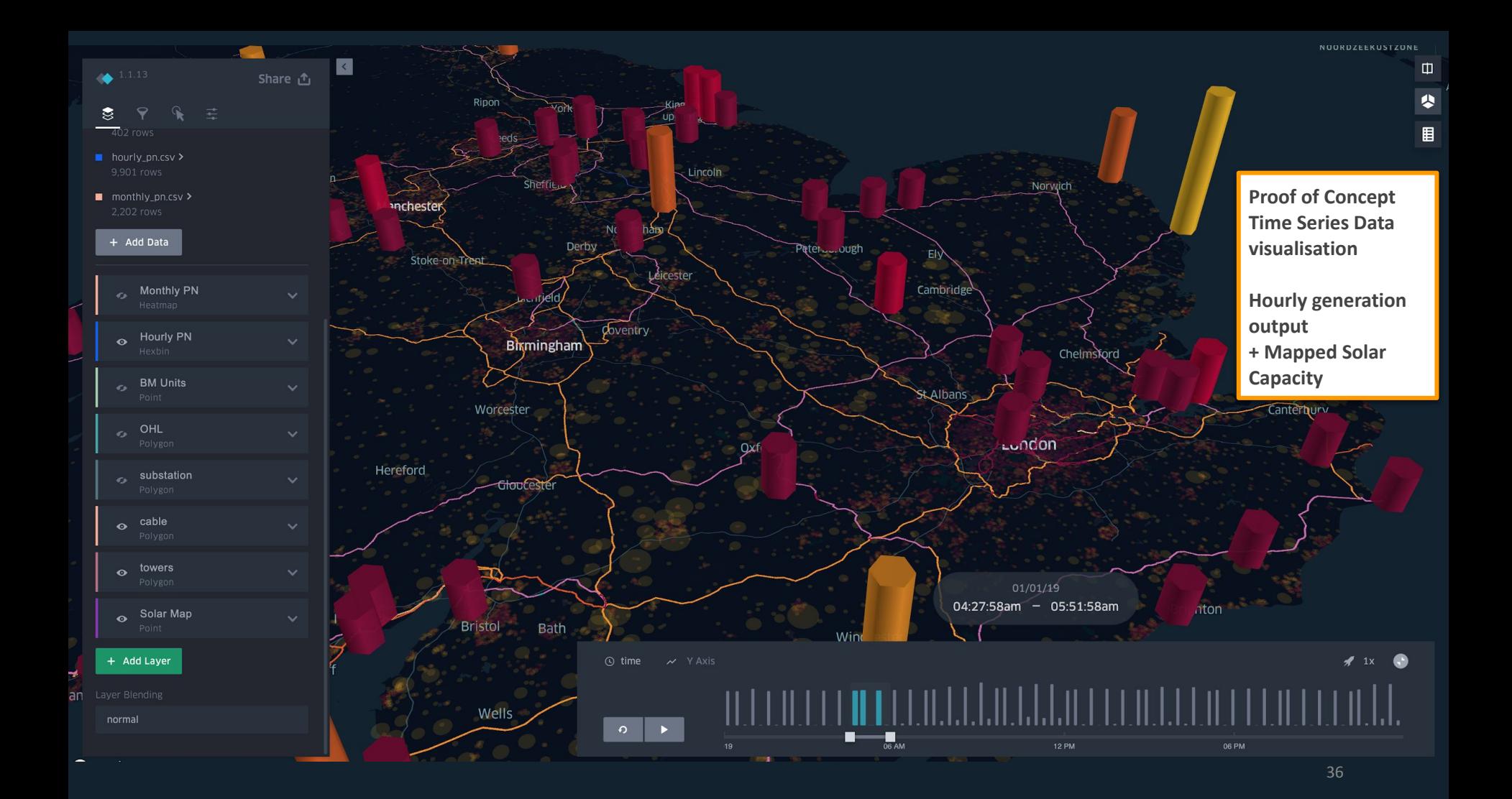

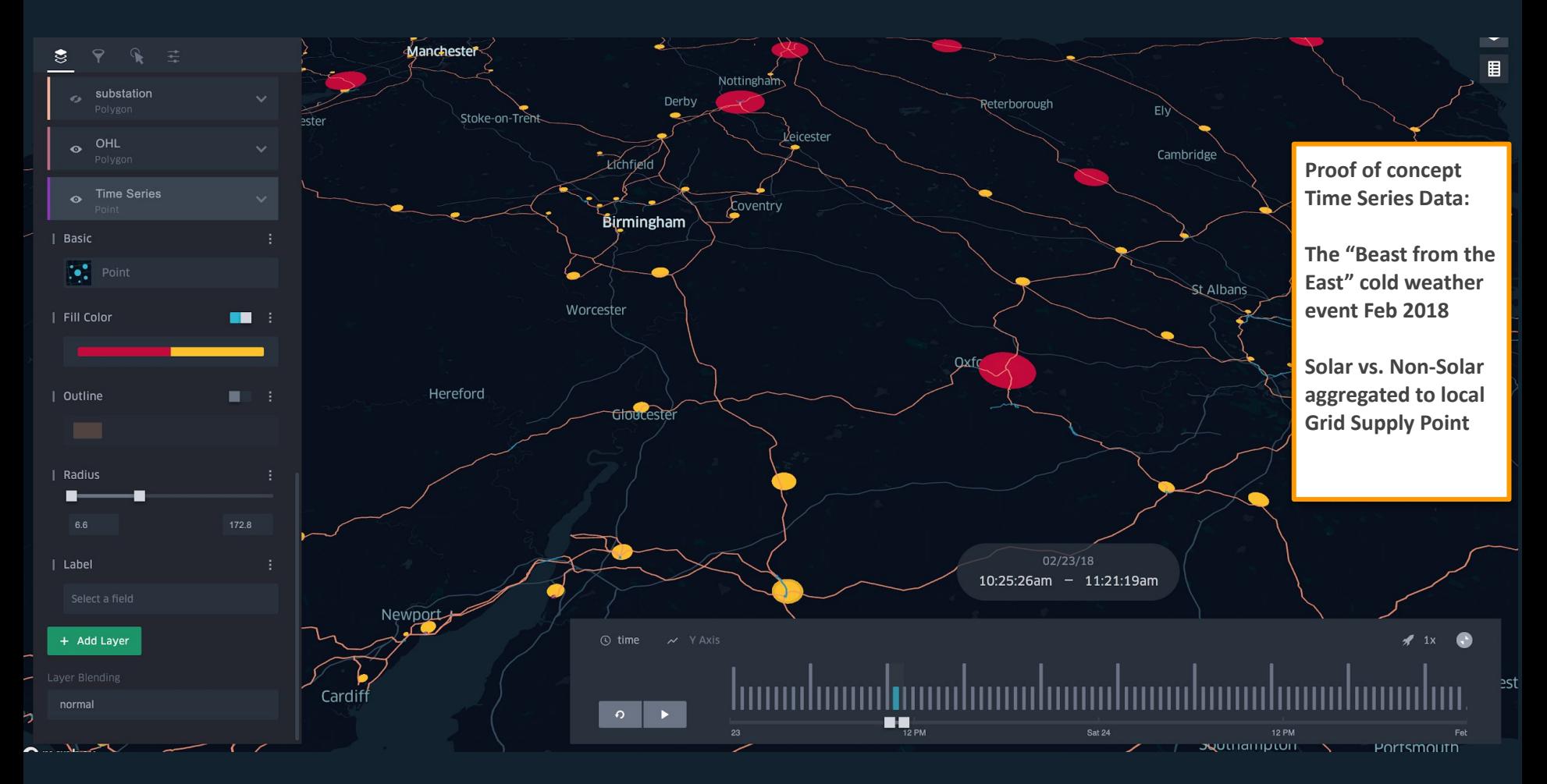

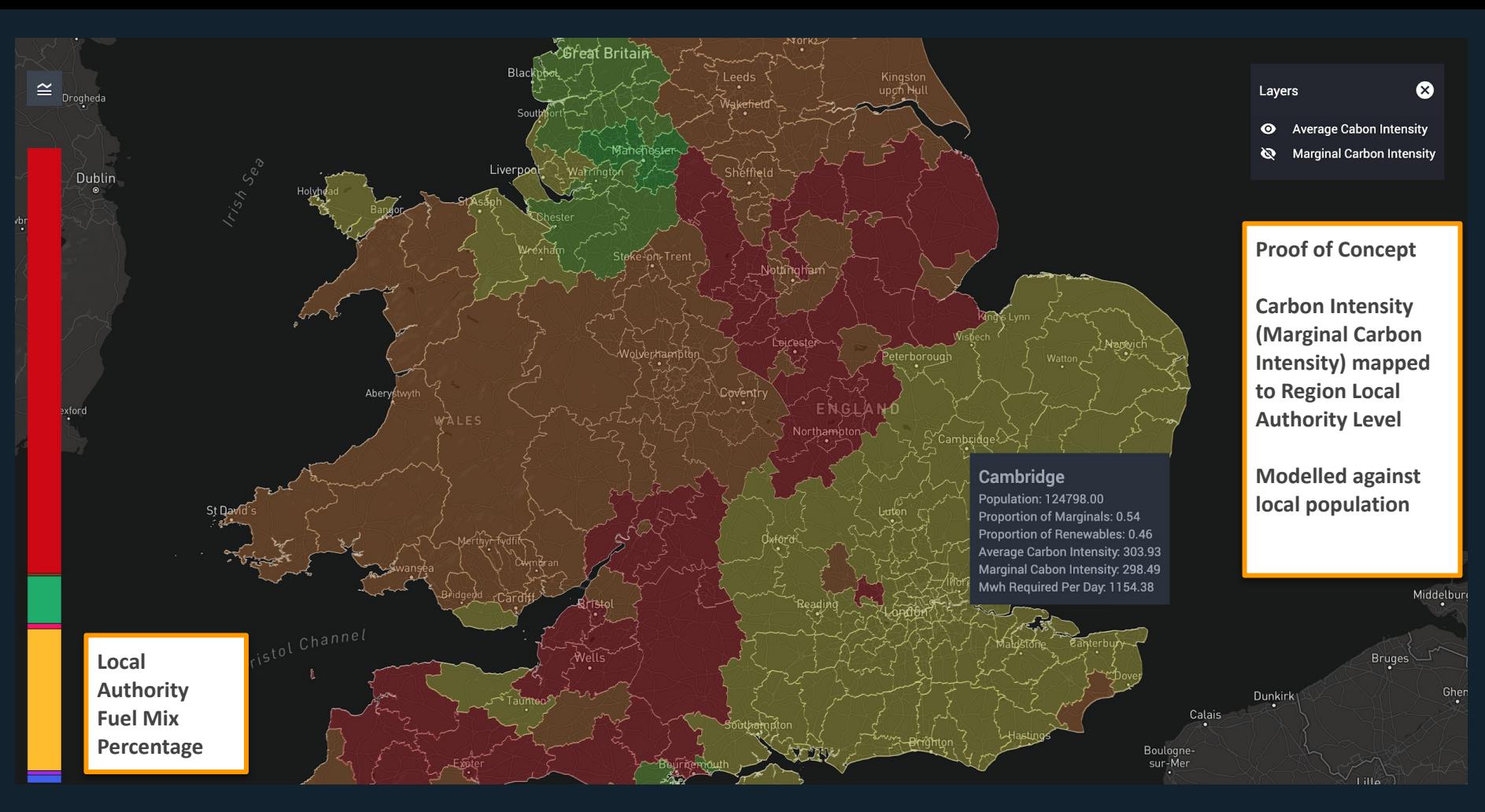